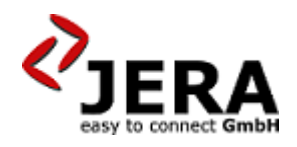

**Jera Software GmbH** Reutener Straße 4 79279 Vörstetten

# **Inhaltsverzeichnis**

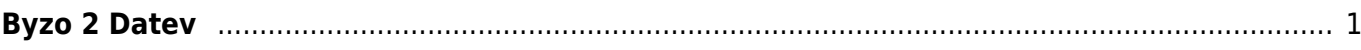

# <span id="page-2-0"></span>**Byzo 2 Datev**

#### **Premium-Schnittstelle**

Mit der **Byzo Premium-Schnittstelle** exportieren Sie Rechnungen und Gutschriften direkt aus Auction Studio an Ihren Steuerberater.

Dabei werden die Daten wegen der Kontenumsetzung mit der individuellen DATEV-Debitorennummer übergeben.

Weiterhin werden Lieferungen ins EU-Ausland oder in Drittländer (z.B. Schweiz) auf die richtigen Erlöskonten gebucht.

Die Zahlungen werden mit Auction Studio abgeglichen und die entsprechenden Belegnummern in der Buchung eingetragen,

so können offene Posten in der Finanzbuchhaltung verbucht werden.

Die Schnittstelle ist kompatibel zu **Byzo**

## Features der **Premium-Schnittstelle** Auction Studio –> DATEV:

- Übergabe aller Inlandsbelege mit Standard-Erlöskonten nach DATEV SKR03 oder SKR04.
- Übergabe aller Kunden auf eine frei wählbare Debitorennummer.
- Rechnungsempfänger wird im Buchungstext übergeben.
- Selektion der Ausgabedaten nach Bestellstatus.
- Inlands-, EU- und Drittlandslieferungen werden richtig besteuert und mit den erforderlichen Erlöskonten übergeben.
- Übergabe aller Kunden mit Zuordnung zur DATEV-Debitorennummer (Kontenumsetzung).
- Zuordnung von separaten Erlöskonten für Nebenkosten (z.B. Versandkosten).
- Erzeugen der DATEV Postversanddatei (KNE).
- Übertragen der Fälligkeit und der Bankdaten bei Lastschrift-Einzugsverfahren von DATEV.

#### **Extended-Schnittstelle**

Mit der **Extended-Schnittstelle** exportieren Sie Rechnungen und Gutschriften direkt aus Byzo an Ihren Steuerberater.

Dabei werden die Daten wegen der Kontenumsetzung mit der individuellen DATEV-Debitorennummer übergeben.

Weiterhin werden Lieferungen ins EU-Ausland oder in Drittländer (z.B. Schweiz) auf die richtigen Erlöskonten gebucht. **Zusätzlich** können **PayPal-Kontoauszüge** und **Amazon-**

## **Transaktionszusammenfassungen** verbucht werden.

Die Zahlungen werden mit Auction Studio abgeglichen und die entsprechenden Belegnummern in der Buchung eingetragen, so können offene Posten

in der Finanzbuchhaltung verbucht werden. Auch für alle PayPal oder Amazon Gebühren werden Buchungen erzeugt.

## Features der **EXTENDED-Schnittstelle** Byzo –> DATEV:

- Übergabe aller Rechnungen und Gutschriften nach DATEV SKR03 oder SKR04.
- Übergabe aller Kundendaten.
- Inlands-, EU-, und Drittlandslieferungen werden richtig besteuert und mit den erforderlichen
- Übergabe aller Kunden mit Zuordnung zur DATEV-Debitorennummer (Kontenumsetzung).
- Zuordnung von separaten Erlöskonten für Nebenkosten (z.B. Versandkosten).
- Verbuchen des PayPal Kontoauszuges.
- Verbuchen der Amazon-Transaktionszusammenfassung.
- Erzeugen der DATEV-Postversanddatei (KNE).
- Übertragen der Fälligkeit und der Bankdaten bei Lastschrift-Einzugsverfahren von DATEV.
- Einfache Konfiguration, schneller Start.
- Einlesen des Berichtes "Zahlungen Transaktionsübersicht".
- Zuordnung aller Gebühren und Ersetzen der Amazon-"Order ID" gegen die Auction Studio-"Rechnungsnummer".
- Einlesen des PayPal Kontoauszug, Ausweisung der entsprechenden Gebühren und Ersetzen der EBay-"Item-IDs"

oder "Webshop Belegnummern" durch die Auction-Studio "Rechnungsnummern".

From: <http://wiki.fibu-schnittstelle.de/>- **Dokumentation Fibu-Schnittstellen der Jera Gmbh**

Permanent link: **<http://wiki.fibu-schnittstelle.de/doku.php?id=auctionstudio:allgemein>**

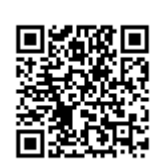

Last update: **2017/07/18 14:26**